Access (1) PDF

https://www.100test.com/kao\_ti2020/135/2021\_2022\_\_E7\_AD\_89\_ E7\_BA\_A7\_E8\_80\_83\_E8\_c97\_135657.htm 2 l Access

 $\frac{1}{\sqrt{1-\frac{1}{\sqrt{1-\frac{1$ 

 $\geq 1$  1

Access Access

 $2$ 

Access

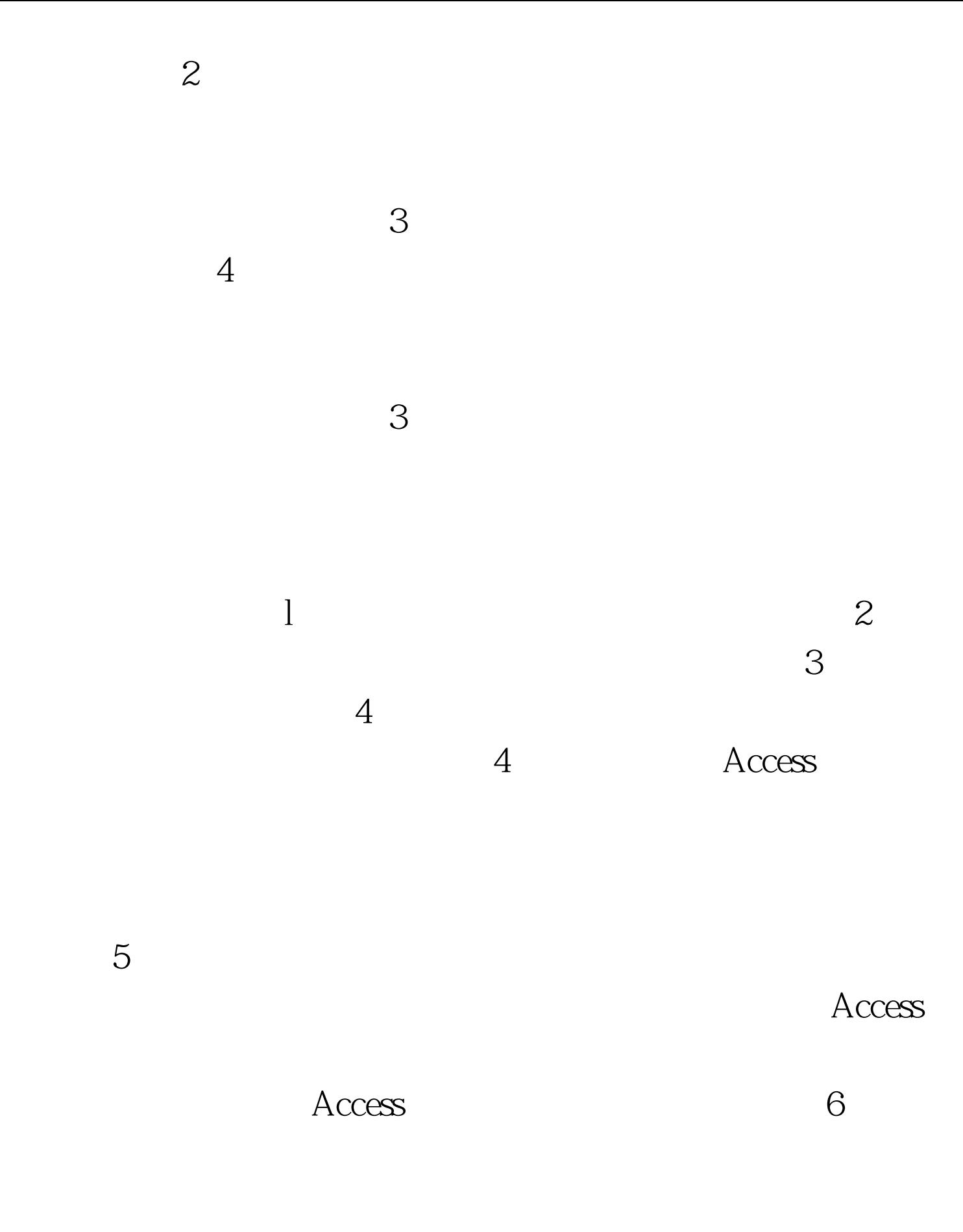

Access

 $\gamma$  $\Omega$  $\mathcal{L}$  , and  $\mathcal{L}$  , and  $\mathcal{L}$  , and  $\mathcal{L}$  , and  $\mathcal{L}$  , and  $\mathcal{L}$  , and  $\mathcal{L}$  , and  $\mathcal{L}$  , and  $\mathcal{L}$  , and  $\mathcal{L}$  , and  $\mathcal{L}$  , and  $\mathcal{L}$  , and  $\mathcal{L}$  , and  $\mathcal{L}$  , and  $\mathcal{L}$  ,  $\frac{1}{1}$ Access **The Second Second Second Second Second Second Second Second Second Second Second Second Second Second Second S**  $\frac{1}{2}$  , and the contract of the contract of the contract of the contract of the contract of the contract of the contract of the contract of the contract of the contract of the contract of the contract of the contract Access  $\frac{1}{2}$  , and  $\frac{1}{2}$  , and  $\frac{1}{2}$  , and  $\frac{1}{2}$  , and  $\frac{1}{2}$  , and  $\frac{1}{2}$  , and  $\frac{1}{2}$  , and  $\frac{1}{2}$  , and  $\frac{1}{2}$  , and  $\frac{1}{2}$  , and  $\frac{1}{2}$  , and  $\frac{1}{2}$  , and  $\frac{1}{2}$  , and  $\frac{1}{2}$  , a  $\sim$  2011  $\sim$  101  $\sim$  111  $\sim$  111  $\sim$  111  $\sim$  111  $\sim$  111  $\sim$  111  $\sim$  111  $\sim$  111  $\sim$  111  $\sim$  111  $\sim$  111  $\sim$  111  $\sim$  111  $\sim$  111  $\sim$  111  $\sim$  111  $\sim$  111  $\sim$  111  $\sim$  111  $\sim$  111  $\sim$  111  $\sim$  111  $\sim$  $"$   $100Test$ www.100test.com